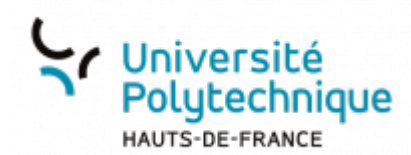

## **4. Paramétrer la mise en page**

From: <https://www.uphf.fr/wiki/> - **Espace de Documentation**

Permanent link: **[https://www.uphf.fr/wiki/doku.php/outils/enseignement/bbb/i.\\_creer\\_et\\_parametrer\\_une\\_salle/4.parametrer\\_la\\_mise\\_en\\_page](https://www.uphf.fr/wiki/doku.php/outils/enseignement/bbb/i._creer_et_parametrer_une_salle/4.parametrer_la_mise_en_page)**

Last update: **2024/02/23 10:33**

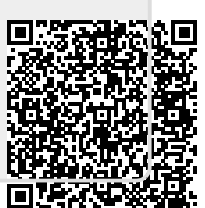